## **OpenRIM-aist (C++) - #4486**

## Windows QpenSSL

2018/03/21 20:57 - n.kawauchi

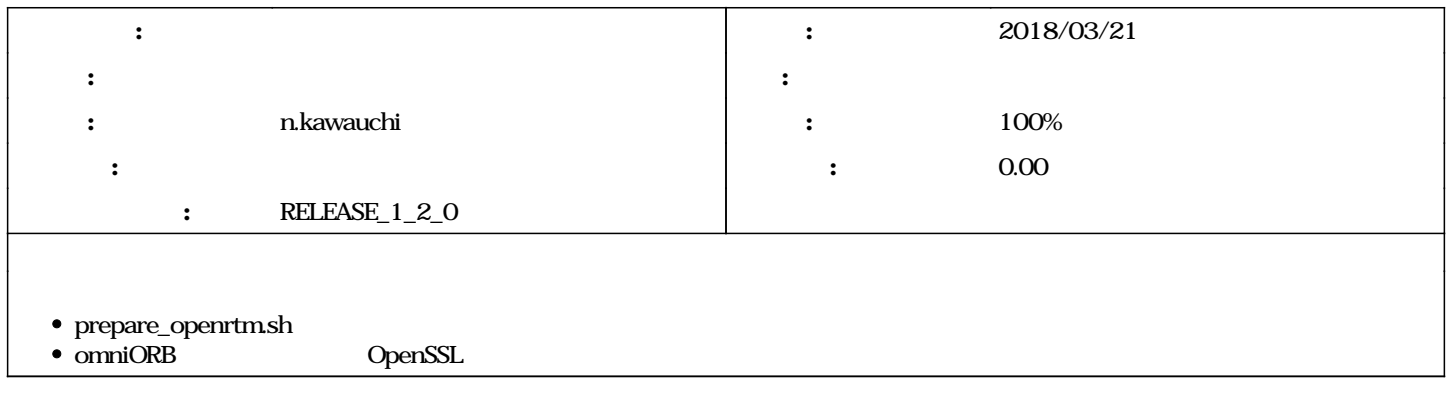

## **#1 - 2018/03/21 21:02 - n.kawauchi**

*- ステータス を 新規 から 解決 に変更*

*- 進捗率 を 0 から 100 に変更*

r3251